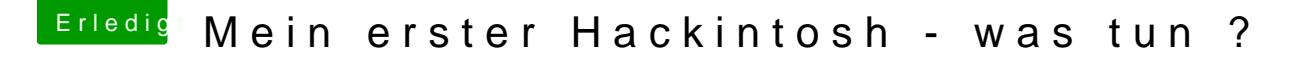

Beitrag von hhs vom 13. Dezember 2017, 16:41

leider eine schlechte Nachricht, das gleiche wie bei den vorangegangenen Versuchen. Schwarzer Bildschirm, blinkender Cursor links oben, keine Eingabe möglich. Auch die neue EFI hilft leider nicht weiter.